# **Types et structures de données (en C)**

MP2I - Informatique

Anthony Lick Lycée Janson de Sailly

**Introduction**

### **Structures des données**

En informatique, il existe de nombreuses **structures de données** usuelles.

Pour résoudre un problème donné, un informaticien se tournera naturellement vers une structure de données bien connue s'il peut en faire usage efficacement.

# **Définition**

Une **structure de données abstraite** est la donnée d'un **type**, et des **opérations** que l'on peut effectuer dessus.

On peut regrouper ces opérations en 4 catégories :

- *•* un **constructeur** permet d'initialiser une structure ;
- *•* un **accesseur** permet de récupérer une valeur stockée dans la structure ;
- *•* un **transformateur** permet de modifier l'état de la structure ;
- *•* un **destructeur** permet de supprimer la structure (libérer la mémoire).

#### **Structure abstraite vs implémentation concrète**

Cette définition est un peu évasive, mais ce qu'il faut retenir est qu'une structure abstraite est indépendante d'une implémentation concrète.

Ce qui est important est la description des opérations que le type permet, plutôt que la manière dont ces opérations sont réalisées.

Il y a plusieurs avantages à cela.

### **Structures de données abstraites**

#### **Avantages**

- *•* Si on possède déjà une implémentation de structures de données abstraites, on peut programmer des algorithmes avec sans savoir comment elles sont implémentées : on les voit comme des "boites noires" complexes.
	- *,→* C'est le point de vue du programmeur utilisateur : il n'a pas besoin de savoir comment ça marche pour utiliser une structure abstraite.
- *•* Si on change l'implémentation d'une structure pour une autre implémentation, les algorithmes faisant usage de la structure que l'on a déjà implémentés seront compatibles avec la nouvelle implémentation.

### **En pratique**

Ce qui permet de juger si une implémentation est meilleure qu'une autre est essentiellement la **complexité**.

Lorsqu'on voudra implémenter concrètement une structure abstraite (on parle de structure concrète), on cherchera à avoir la meilleure complexité (en temps et/ou en mémoire) possible.

**Structure de pile**

# **Pile**

Une **pile** est une structure de donnée linéaire, dans laquelle les éléments sont insérés ou supprimés suivant le principe **LIFO** (last in, first out).

Visuellement, le seul élément accessible est celui situé au sommet de la pile, qu'il faudrait retirer pour accéder à l'élément situé en dessous.

Inversement, un élément qu'on rajoute à la pile sera rajouté au sommet.

# **Définition (Pile)**

Une **pile** est une structure abstraite, supportant les opérations suivantes :

- *•* **création** d'une pile vide ;
- *•* test d'**égalité** au vide ;
- *•* **accès** au sommet d'une pile non vide ;
- *•* **retrait** de l'élément au sommet d'une pile non vide ;
- *•* **ajout** d'un élément au sommet de la pile.

### **Exemple**

La pile est un outil de base en informatique, dont les utilisations sont multiples. Voici quelques exemples :

- *•* la gestion des appels de fonctions dans l'exécution d'un programme se fait via une **pile d'appels** : lorsqu'une fonction est appelée, les informations relatives à l'appel (adresse de retour, variables locales, . . . ) sont empilées sur la pile d'appels, et seront dépilées lorsque la fonction terminera son exécution ;
- *•* les boutons "page précédente" et "page suivante" d'un navigateur utilise deux piles ;
- *•* le **parcours en profondeur** est un algorithme classique pour explorer un graphe, où l'on stocke les sommets visités dans une pile.

#### **Pile de capacité finie**

Commençons par une implémentation simple : nos piles auront ici une **capacité finie**, c'est-à-dire que lors de la création de la pile, nous spécifierons un entier *c*, et la pile ne sera pas capable de contenir plus de *c* éléments.

Nous allons voir comment implémenter une pile capable de stocker des **entiers**, mais bien sûr nous pouvons adapter le code pour le faire fonctionner avec d'autres types si besoin.

### **Pile de capacité finie**

On crée un **type structuré pile** contenant les champs suivants :

- *•* un **int capacite** indiquant la capacité maximale de notre pile ;
- *•* un **int nb** indiquant le nombre d'éléments stockés dans la pile ;
- *•* un tableau **int \*contenu** de taille **capacite**, dont les **nb** premières cases contiendront les éléments de la pile.

### **Implémentation d'une pile de capacité finie**

```
\rightharpoonup pile.c (1/2) \rightharpoonup1 #include <stdlib.h>
  2 #include <stdbool.h>
            3 #include <assert.h>
  4
  5 struct pile
  \begin{array}{c|c} 6 & \rightarrow \\ 7 & \rightarrow \end{array}int *contenu:
 8 int nb;
 9 int capacite;
10 \quad | \}:
11 typedef struct pile pile;
12
13 pile creer_pile(int c)
14 \downarrow15 pile p;
16 \vert p.contenu = (int *)malloc(c * sizeof(int));
17 p.nb = 0;
18 p.capacite = c:
19 return p;
20 \mid \}21
22 bool pile est vide(pile p)
23 \mid \{24 return (p.nb == 0):
25 }
                                                                                                             \frac{\text{pile.c (2/2)}}{\text{m}}1 int sommet(pile p)
                                                                                            \overline{2}3 assert(!pile_est_vide(p));
                                                                                            4 return p.contenu[p.nb-1];
                                                                                            5 }
                                                                                            6
                                                                                            \begin{array}{c|c}\n7 & \text{int} \quad \text{depther}(\text{pile} \quad \text{tp}) \\
8 & \text{if} \quad \text{if} \quad \text{if}8 {
                                                                                           9 assert(!pile est vide(*p)):
                                                                                          \begin{array}{ccc} 10 & \text{p--} \text{nb--}; \\ 11 & \text{return } \text{p} \end{array}11 return p->contenu[p->nb];
                                                                                          12 \quad | \}13
                                                                                          14 void empiler(pile *p, int x)
                                                                                          15 {
                                                                                          16 | assert(p->nb < p->capacite);
                                                                                          17 p->nb++;
                                                                                          18 p\rightarrowcontenu[p->nb-1] = x;
                                                                                          19 \mid \}20
                                                                                          21 void detruire pile(pile p)
                                                                                          22 {
                                                                                          23 | free(p.contenu):
                                                                                          24 }
```
# **Implémentation d'une pile de capacité finie**

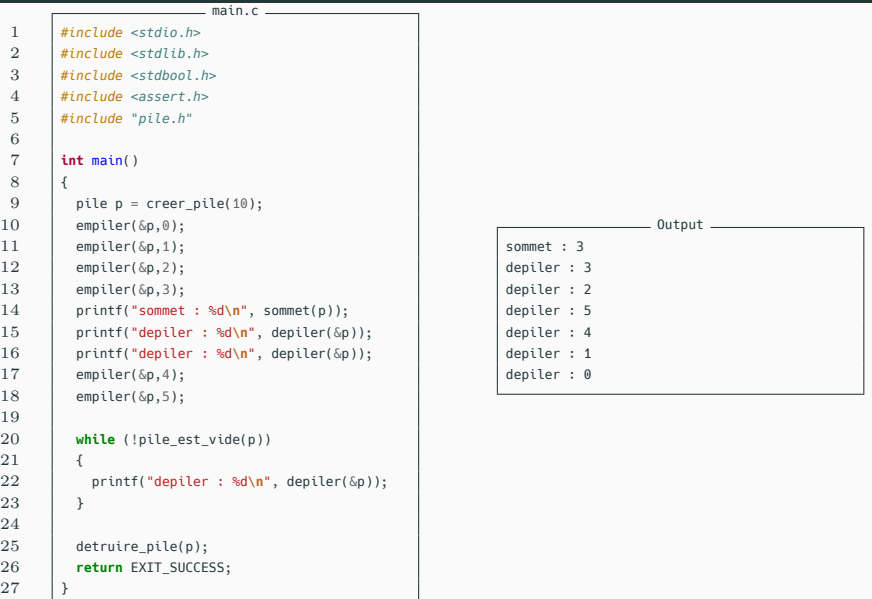

#### **Remarque**

Les **transformateurs** ont besoin de prendre en argument un **pointeur** vers la **structure** pour pouvoir la modifier par **effets de bords**.

# **Complexité**

Toutes les fonctions de cette implémentation ont une complexité temporelle en *O*(1).

#### **Remarque**

Il est très difficile d'analyser la complexité d'un appel à **malloc** ou à **free** (en particulier car cela dépend du compilateur utilisé).

Pour simplifier, on considèrera qu'un appel à ces fonctions se fait en temps constant (*O*(1)).

### **Exemple**

Déterminer si un mot est bien parenthésé et indiquer (via des **printf**) les couples de positions des parenthèses ouvrantes et fermantes.

#### **Idée**

- *•* On crée une pile (initialement vide), et on parcourt la chaine de caractères passée en entrée de gauche à droite.
- *•* Lorsqu'on trouve une parenthèse ouvrante, on empile sa position sur la pile.
- *•* Lorsqu'on trouve une parenthèse fermante, deux cas peuvent se produire. . .

# **Idée de l'algorithme**

#### **Idée**

- *•* Lorsqu'on trouve une parenthèse fermante, deux cas peuvent se produire :
	- *•* si la pile est non vide, on dépile l'élément en haut de la pile : c'est l'indice de la parenthèse ouvrante correspondante ;
	- *•* si la pile est vide, alors la parenthèse fermante n'a jamais été ouverte, donc le mot n'est pas bien parenthésé.
- *•* À la fin du parcours de la chaine, on teste si la pile est vide. Si ce n'est pas le cas, alors une parenthèse ouvrante n'a jamais été fermée, donc le mot n'est pas bien parenthésé.

### **Exemple : vérifier si une expression est bien parenthésée**

```
1 bool bien_parenthesee(char *s)
 \overline{2}19 }
20 }
27 }
28 }
```

```
3 | pile p = creer pile(strlen(s));
 4 for (int i = 0; i < \text{strlen}(s); i++)5 | {
 6 if (s[i] == '(') {
 \begin{array}{c|c} 7 & \text{empiler}(\& p, i); \ \hline 8 & \text{else if (s[i])} \end{array}8 } else if (s[i] == ')') {
 9 \quad if (pile vide(p)) {
10 printf("La parenthese %d n'a jamais ete ouverte.\n", i);
11 return false;
12 } else {
13 int x = \text{deplier}(\&p);14 printf("La parenthese ouverte en %d est fermee en %d.\n", x, i);
15 }
16 } else {
17 printf("La chaîne ne contient pas que des parentheses.\n");
18 exit(EXIT_FAILURE):
21 \mathbf{if} (pile vide(p)) {
22 printf("La chaîne est bien parenthesee.\n");
23 return true;
24 } else {
25 printf("La parenthese %d n'a jamais ete fermee.\n", sommet(p));
26 return false;
```
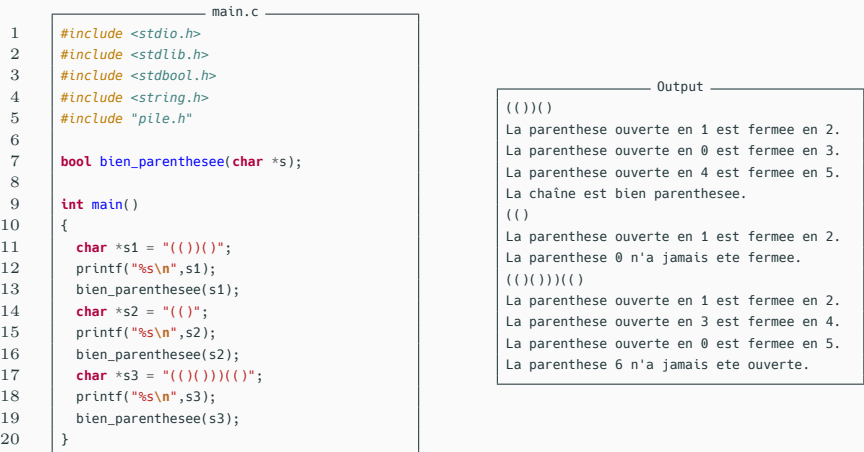

### **Liste chaînée**

Une **liste chaînée** est définie de manière récursive :

- *•* la liste vide est une liste chaînée ;
- *•* si elle n'est pas vide, une liste chaînée est constituée d'un élément, suivi d'une liste chaînée.

### **Exemple**

Voici une liste constituée des éléments 12, 99, 37 et 8.

La liste est constituée de l'élément 12, puis de la liste constituée des éléments 99, 37 et 8.

12 99 37 8

### **Implémentation en C**

Pour implémenter cette structure en C, il sera plus pratique que notre liste commence par un **maillon factice**, dont on n'utilisera pas la valeur, mais qui pointera vers le "**vrai**" **premier maillon** de la chaîne.

De cette façon, on pourra représenter la **liste vide** par un **maillon factice** qui pointe vers **NULL**.

```
liste.h
 1 #include <stdbool.h>
 2
 3 struct maillon;
 4 typedef struct maillon maillon;
        5 typedef struct maillon *liste;
 6
 \begin{array}{c|c} 7 & \text{liste } \text{creer\_liste} \text{();} \\ 8 & \text{bool } \text{ liste } \text{est } \text{vide} \text{)}. \end{array}bool liste est vide(liste l):
 9 int liste_tete(liste l);
10 | liste liste suivant(liste l);
11 void liste_insertion(liste l, int x);
12 void liste suppression(liste l):
13 void detruire liste(liste l):
             \frac{1}{1} liste.c (1/3) \frac{1}{1}1 #include <stdlib.h>
 2 #include <stdio.h>
 3 #include <assert.h>
 4 #include "liste.h"
 5
 6 struct maillon {
 7 int val;
 8 liste suivant;
 9 \mid \};
```

```
liste.c (2/3)
 1 liste creer_liste()
 3 liste l = (liste)malloc(sizeof(maillon));
 4 l\rightarrowsuivant = NULL;<br>5 return 1:
        5 return l;
       bool liste est vide(liste l)
9 \mid 110 return l->suivant == NULL;
11 \quad | \; \}13 int liste tete(liste l)
14 \vert15 | assert(l->suivant != NULL):
16 return l->suivant->val;
17 \quad | \}19 liste liste_suivant(liste l)
21 return l->suivant;
```
 $\overline{2}$ 

 }  $\begin{array}{c} 7 \\ 8 \end{array}$ 

{

}

```
liste.c (3/3)
 1 void liste_insertion(liste l, int x)
 \overline{2}3 maillon \astm = (maillon \ast) malloc(sizeof(maillon));
 \begin{array}{c|c} 4 & m->val = x; \\ 5 & m->suitant \end{array}m->suivant = l->suivant;
 6 l ->suivant = m;
 7 }
 8
 9 void liste suppression(liste l)
\begin{array}{c|c} 10 \\ 11 \end{array} {
           assert(l\rightarrow suivant != NULL);12 | liste s = 1->suivant;
13 \vert 1->suivant = s->suivant;<br>14 \vert free(s):
           free(s):15 \mid \}16
17 void detruire liste(liste l)
18 \vert {
19 while (!liste_est_vide(l))
20 {
21 liste suppression(l);
22 \quad \rightarrow \quad23 free(l);
24 }
```
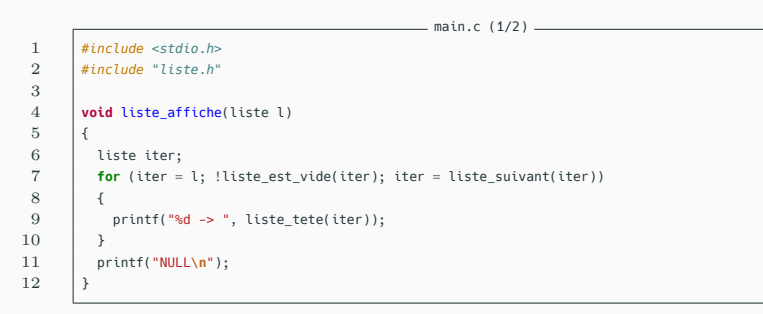

### **Exemple**

La fonction ci-dessus affiche le contenu de la liste **l**.

```
\frac{1}{\sqrt{2}} main.c (2/2) \frac{1}{\sqrt{2}}1 int \t{int} main()
 \frac{2}{3}liste_1 = creer_1iste_1;
 4 for(int i = 0; i < 5; i++)5 {
 \begin{array}{c|c} 6 & \text{liste}_\text{insertion}(1, i); \\ 7 & \text{if } \end{array}7 }
 8 liste affiche(l):
 9
10 | liste iter = \iota;
11 while (!liste est vide(iter))
12 {
13 if (liste tete(iter) \frac{1}{2} 2 == 0)
14 \quad \downarrow \quad \downarrow15 | liste suppression(iter):
16 }
17 else
18 {
19 | iter = liste suivant(iter);
20 }
21 }
22 | liste affiche(l);
23
24 detruire liste(l):
25 }
```
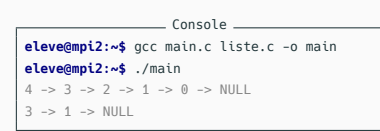

#### **Exemple**

La boucle **while** cicontre supprime les maillons de **l** contenant des valeurs paires.

# **Complexité**

La fonction **detruire\_liste** a une complexité en *O*(*n*), où *n* est la taille de la liste.

Les autres fonctions de **liste.c** s'effectuent en temps constant  $(O(1)).$ 

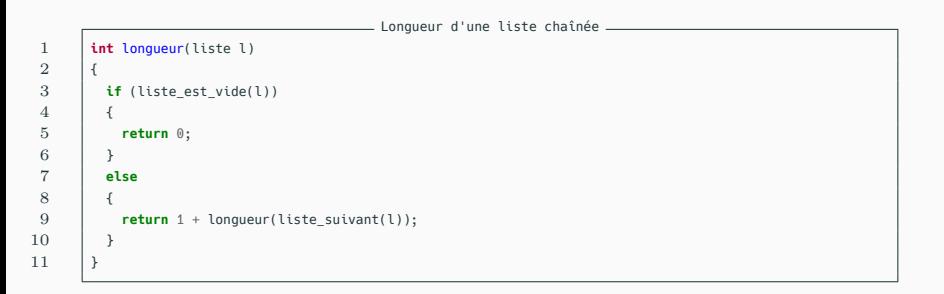

#### **Exemple**

La fonction ci-dessus renvoie le nombre d'éléments de la liste **l**.

Sa complexité est **linéaire** en la taille de la liste (*O*(*n*)).

**Structure de file**

#### **File**

La file est une autre structure linéaire, assez semblable à la pile, mais qui fonctionne sur le principe FIFO (first in, first out).

Lorsqu'on insère un élément dans une file, celui-ci ne pourra être retiré qu'après que tous les éléments insérés avant l'aient été.

# **Définition (File)**

Une **file** est une structure abstraite, supportant les opérations suivantes :

- *•* **création** d'une file vide ;
- *•* test d'**égalité** au vide ;
- *•* **retrait** de l'élément en tête d'une file non vide ;
- *•* **ajout** d'un élément en queue de file.

#### **Exemple**

La file n'est pas d'un usage aussi courant que la pile en informatique, citons néanmoins quelques exemples :

- *•* une imprimante "bas de gamme" (qui ne gère pas les priorités, cf. section suivante) à qui l'on envoie des documents à imprimer les traitera séquentiellement : le premier document à être envoyé sera imprimé en premier ;
- *•* le parcours en largeur d'un graphe traite les sommets par distance à l'origine (nombre minimal d'arêtes à parcourir depuis l'origine) croissante : il suffit de rajouter les sommets dans une file lorsqu'ils sont découverts pour respecter cet ordre dans le parcours.

### **Implémentation**

Pour implémenter une file, on peut utiliser deux piles.

Première pile Deuxième pile Entrée (avec **empiler**) Sortie (avec **depiler**)

#### **Principe**

- *•* L'ajout d'un élément à la file se fait uniquement avec **empiler** dans la première pile.
- *•* La suppression se fait avec **depiler** dans la deuxième pile.
- *•* Lorsque la deuxième pile est vide et qu'on veut défiler (sortir un élément de la liste), il faut transférer les éléments de la première pile dans la deuxième.
- *,→* Pour conserver l'ordre des éléments de la file, il faut alors inverser l'ordre des éléments de la pile lors du transfert, ce qui se fera naturellement.

```
pile.h
1 #include <stdbool.h>
 2
3 struct maillon;
4 typedef struct maillon maillon;
5 typedef struct maillon *pile;
\frac{6}{7}pile creer_pile();
8 bool pile est vide(pile p):
9 int sommet(pile p);
10 void empiler(pile p, int x);
11 | pile pile_suivant(pile p);
12 int depiler(pile p);
13 void detruire_pile(pile p);
                                                     3
                                                      5 {
                                                           \mathcal{E}:
                                                    10
```

```
file.h
 1 #include <stdbool.h>
        2 #include "pile.h"
 4 struct file
 6 pile p1:
 \begin{array}{ccc} 7 & \text{pile p2;} \\ 8 & \text{ } \end{array}9 typedef struct file file;
11 | file creer_file();
12 bool file est vide(file f):
13 void enfiler(file f, int x);
14 int defiler(file f);
15 void detruire_file();
```
#### **Implémentation**

Supposons que l'on dispose du fichier **pile.h** ci-dessus. On peut alors utiliser le type **pile** (sans savoir exactement comment il a été implémenté) pour définir notre type **file**.

```
pile.h
 1 #include <stdbool.h>
 2
 3 struct maillon;
 4 typedef struct maillon maillon;
 5 typedef struct maillon *pile;
 \frac{6}{7}pile creer_pile();
8 bool pile est vide(pile p):
9 int sommet(pile p);
10 void empiler(pile p, int x);
11 | pile pile_suivant(pile p);
12 int depiler(pile p);
13 void detruire pile(pile p);
                                                         1 #include <stdbool.h>
                                                               2 #include "pile.h"
                                                         3
                                                         4 struct file
                                                         5 {
                                                         6 pile p1:
                                                         \begin{array}{ccc} 7 & \text{pile p2;} \\ 8 & \text{ } \end{array}\mathcal{E}:
                                                        9 typedef struct file file;
                                                       10
                                                       11 | file creer_file();
                                                       12 bool file est vide(file f):
                                                       13 void enfiler(file f, int x);
                                                       14 int defiler(file f);
                                                       15 void detruire_file();
```
#### **Remarque**

J'ai testé le programme qui va suivre avec une implémentation des piles via des listes chaînées, mais tout devrait fonctionner si jamais on changeait cette implémentation par une autre.

file.h

 $\overline{2}$ 

10 {

13 }

15 } 16

18 {

21 }

```
file.c (1/2) \frac{1}{2}1 #include <assert.h><br>2 #include "file.h"
        2 #include "file.h"
 3
 4 | file creer file()
 5 \mid \{6 | file f:
 \begin{cases}\n7 & \text{f.p1 = career\_pile();}\\
8 & \text{f.p2 = career\_pile();}\n\end{cases}f.p2 = creer pile():
 9 return f;
10 \mid \}11
12 bool file est vide(file f)
13 \mid \{14 return (pile est vide(f.p1)
15 | && pile est vide(f.p2));
16 \quad | \}17
18 void enfiler(file f, int x)
19 \mid 120 | empiler(f.p1, x);
21 \mid \}
```

```
file.c (2/2) \_\_1 int defiler(file f)
 3 assert(!file est vide(f)):
 4 if (pile_est_vide(f.p2))<br>5
 5 {
 6 /* si f n'est pas vide et que p2 est vide
 7 * c'est que p1 n'est pas vide :
          8 * il faut alors vider p1 dans p2 */
9 while (!pile est vide(f.p1))
11 empiler(f.p2, depiler(f.p1));
12 \quad \Box14 return depiler(f.p2);
17 void detruire file(file f)
19 detruire pile(f.p1):
20 detruire pile(f.p2);
```
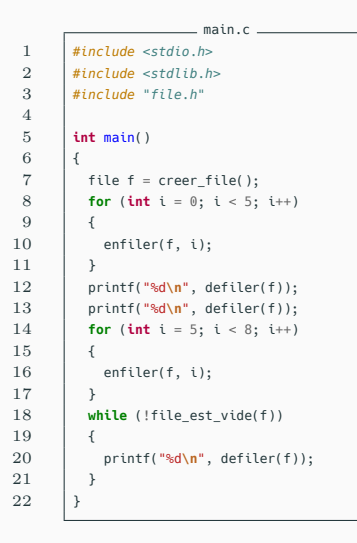

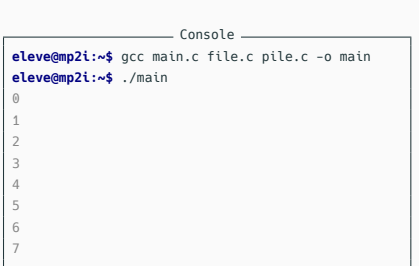

# **Complexité**

- *•* La fonction **detruire\_file** a la même complexité que la fonction **detruire\_pile**.
- *•* Les fonctions **creer\_file**, **file\_est\_vide**, et **enfiler** ont toutes une complexité en *O*(1).
- *•* La fonction **defiler** à une complexité en *O*(1) dans le meilleur des cas, et *O*(*n*) dans le pire des cas, où *n* est le nombre d'éléments présents dans la file.
	- *,→* Si le cas pire se produit, on va passer dans la boucle **while**, et **f.p2** contiendra alors les *n −* 1 éléments de la file : les *n −* 1 prochains appels à **defiler** se feront donc en  $O(1)$ .
	- $\rightarrow$  **defiler** a donc une complexité amortie en  $O(1)$ .

### **Listes doublement chaînées**

On peut également implémenter une structure de **file** à l'aide d'une généralisation des **listes chaînées** : les **listes doublement chaînées**.

Dans une telle structure, chaque maillon possède :

- *•* une **valeur**;
- *•* un pointeur vers le maillon **suivant** ;
- *•* un pointeur vers le maillon **précédent**.

Il faudra également qu'on garde un **pointeur** vers le **début de la chaîne**, et un autre **pointeur** vers la **fin de la chaîne**. Pour cela, il sera plus pratique d'avoir **deux maillons fictifs** : un au **début** et un à la **fin**.

# **Les listes doublement chaînées**

 $\frac{2}{3}$ 

{

}

\_ double linked.h \_\_\_\_\_\_ *#include <stdbool.h>* **struct maillon**; **typedef struct maillon** maillon; **struct file**; **typedef struct file** file; | file \*creer file(): **bool** file est vide(file  $*f$ ): **void** enfiler(file \*f, **int** x); **int** defiler(file \*f); **void** detruire file(file \*f);  $\rule{1em}{0.15mm}$  double linked.c (1/4)  $\rule{1.15mm}{0.15mm}$  *#include <stdlib.h> #include <stdio.h> #include <assert.h> #include "double\_linked.h"* **typedef struct maillon** maillon; **struct maillon** { **int** val; 10 maillon \*suiv: 11 | maillon \*prec:  $\}$ ;

```
\frac{1}{\sqrt{2}} double linked.c (2/4) \frac{1}{\sqrt{2}}1 struct file
        maillon *fictif d:
 4 maillon *fictif f:
 5 \mid \};
 6 typedef struct file file;
 8 | file *creer file()
10 file *f = (file *)malloc(sizeof(file));
11 maillon *debut = (maillon *)malloc(sizeof(maillon));
12 maillon *fin = (maillon *)malloc(sizeof(maillon));
13 \qquad debut->suiv = fin:
14 debut->prec = NULL;
15 fin->suiv = NULL;
16 fin->prec = debut:
17 \vert f->fictif d = debut:
18 \vert f->fictif f = fin:
19 return f;
22 bool file est vide(file *f)
23 \mid l24 return f->fictif d->suiv == f->fictif f:
```
# **Les listes doublement chaînées**

```
\equiv double linked.c (3/4) \equiv1 void enfiler(file *f, int x)
 \frac{2}{3}3 maillon *m = (maillon *)malloc(sizeof(maillon));
 4 m->val = x:
 5 \parallel m->suiv = f->fictif d->suiv;
 6 m\rightarrow prec = f\rightarrow fictit f d;7 f \rightarrow f fictif d \rightarrow suiv = m;
 \begin{array}{c|c}\n8 & m->suiv->prec = m; \\
\hline\n\end{array}9 }
10
11 int defiler(file *f)
12 \mid \{13 assert(!file est vide(f)):
14 \parallel maillon *m = f->fictif f->prec:
15 int x = m->val;
16 f\rightarrow fictif f->prec = m->prec;
17 \blacksquare m->prec->suiv = f->fictif f:
18 free(m);
19 return x;
20 }
```

```
double linked.c (4/4) \_\_1 \sqrt{\frac{1}{1}} void detruire file(file *f)
 2 \vert \{3 while (!file est vide(f))
 4 {
 5 defiler(f);
 \begin{array}{c} 6 \\ 7 \end{array}free(f->fictif d);
 8 free(f->fictif_f);
 9 \qquad free(f);
10 \mid \}
```
### **Les listes doublement chaînées**

```
main.c
 1 #include <stdio.h>
 2 #include <stdlib.h>
      3 #include "double_linked.h"
 4
 5 int main()
 6 \mid \{7 | file *f = creer file():
8 for (int i = 0; i < 5; i++)9 \mid f10 enfiler(f, i);
11 }
12 printf("%d\n", defiler(f));
13 printf("%d\n", defiler(f));
14 for (int i = 5; i < 8; i++)
15 {
16 enfiler(f, i);
17 \quad | \quad 318 while (!file est vide(f))
19 \mid \ell20 printf("%d\n", defiler(f));
21 }
22 detruire file(f);
23 }
```
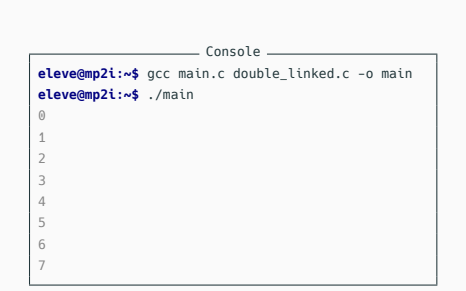

# **Complexité**

Avec cette implémentation :

- la fonction **detruire file** a une complexité en  $O(n)$ , où *n* est le nombre d'éléments dans la file ;
- *•* toutes les autres fonctions ont une complexité en *O*(1) dans le pire des cas.

**Structure de liste (ou tableau dynamique)**

Pour finir ce chapitre, nous allons essayer d'implémenter la structure des listes Python. Les listes Python sont une structure hybride entre une pile et un tableau.

Nous allons ainsi créer un type abstrait **liste** qui devra disposer des opérations suivantes :

*•* **liste \*creer\_liste();**

crée une liste vide ([] en Python) ;

- *•* **bool liste\_est\_vide(liste \*L);** teste si la liste **L** est vide (L == [] en Python) ;
- *•* **int longueur(liste \*L);** renvoie la longueur de **L** (len(L) en Python) ;

Pour finir ce chapitre, nous allons essayer d'implémenter la structure des listes Python. Les listes Python sont une structure hybride entre une pile et un tableau.

Nous allons ainsi créer un type abstrait **liste** qui devra disposer des opérations suivantes :

*•* **void append(liste \*L, int val);**

crée une nouvelle case à la fin de **L** contenant **val** (L.append(val) en Python) ;

*•* **int pop(liste \*L);**

renvoie la dernière valeur de la liste **L** et supprime cette case (L.pop() en Python) ;

Pour finir ce chapitre, nous allons essayer d'implémenter la structure des listes Python. Les listes Python sont une structure hybride entre une pile et un tableau.

Nous allons ainsi créer un type abstrait **liste** qui devra disposer des opérations suivantes :

- *•* **void modifier(liste \*L, int i, int x);** modifie la *i*-ème valeur de la liste **L** par **x** (L[i] = x en Python) ;
- *•* **int valeur(liste \*L, int i);** renvoie la *i*-ème valeur de la liste **L** (L[i] en Python) ;

Pour finir ce chapitre, nous allons essayer d'implémenter la structure des listes Python. Les listes Python sont une structure hybride entre une pile et un tableau.

Nous allons ainsi créer un type abstrait **liste** qui devra disposer des opérations suivantes :

*•* **void detruire\_liste(liste \*L);**

détruit la liste **L** (libère la mémoire utilisée).

### **Implémentation**

Puisque certaines opérations (**pop** et **append**) correspondent à des opérations sur des piles, on pourrait essayer d'utiliser une structure de liste doublement chaînée comme précédemment.

Notre structure de liste pourrait également avoir un champ **longueur**, pour pouvoir obtenir la longueur efficacement.

 $\frac{2}{3}$ 

{

{

}

```
\_ liste python.h \_1 #include <stdbool.h>
 2
 3 struct maillon;
 4 typedef struct maillon maillon;
 5 struct liste;
 6 typedef struct liste liste;
 7
 8 liste *creer liste():
 9 bool file est vide(liste *L);
10 int longueur(liste *L);
11 void append(liste *L, int val);
12 int pop(liste *L);
13 void modifier(liste *L, int i, int x);
14 int valeur(liste *L, int i);
15 void detruire liste(liste *L):
            \equiv liste_python.c (1/5) \equiv1 typedef struct maillon maillon;
 2 struct maillon
 3 {
 4 int val;
 5 maillon *suiv;
 6 maillon *prec;
 7 \quad | \};
```

```
liste_python.c (2/5)
 1 struct liste
          maillon *fictif d:
 4 maillon *fictif f:
 5 int longueur;
 6 \mid \cdot \rangle:
 7 typedef struct liste liste;
        liste *creer_liste()
11 liste *L = (liste *)malloc(sizeof(liste));
12 maillon *debut = (maillon *)malloc(sizeof(maillon));
13 maillon *fin = (maillon *)malloc(sizeof(maillon));
\begin{array}{c|c} 14 & \text{debut} \rightarrow \text{suit} = \text{fin}; \\ 15 & \text{debut} \rightarrow \text{nrec} = \text{NIII} \end{array}debut-snrec = NIII;
16 fin->suiv = NULL:
17 | fin->prec = debut:
18 \vert L->fictif d = debut;
19 \vert L->fictif f = fin:
20 \qquad L->longueur = 0:
21 return L;
22 \mid \cdot \rangle24 bool liste_est_vide(liste *L)
26 return L->longueur == 0:
```

```
\_ liste python.c (3/5) \_\_1 int longueur(liste *L)
 \overline{2}3 return L->longueur;
 \overline{4}5
 6 void append(liste *L, int x)
 7 \mid8 \parallel maillon \astm = (maillon \ast)malloc(sizeof(maillon));
 9 \parallel m->val = x;
10 \blacksquare m->suiv = L->fictif f:
11 \blacksquare m->prec = L->fictif f->prec:
12 L\rightarrow fictif f->prec = m;
13 m\rightarrow prec\rightarrow suiv = m;
14 L->longueur++; // nouveauté par rapport à la partie précédente
15 \quad \Box16
17 int pop(liste *L)
18 \vert19 assert(!liste_est_vide(L));
20 maillon *m = 1 \rightarrowfictif f->prec:
21 int x = m->val:
22 \vert L->fictif f->prec = m->prec:
23 m\rightarrow prec->suiv = L->fictif f:
24 free(m):
25 L->longueur--; // nouveauté par rapport à la partie précédente
26 return x;
27 }
```
 $\frac{1}{1}$  liste python.c (4/5)  $\frac{1}{1}$ */\* renvoie un pointeur*

```
5
```
}

{

 } 

}

```
2 vers le i-ème maillon
         3 de la liste L */
 4 maillon *trouver(liste *L, int i)
 6 \quad assert(i < I->longueur):
 7 maillon *m = L \rightarrow fictitif d \rightarrow suitv;
 8 for (int i = 0; i < i; i++)9 { /* m pointe vers le j-ème maillon de la liste */
10 m = m->suiv;
12 return m;
13 \mid \}15 void modifier(liste *L, int i, int x)
17 | maillon +m = \text{trouver}(L, i):
18 \parallel m->val = x:
21 int valeur(liste *L, int i)
22 \mid \{23 \parallel maillon +m = \text{trouver}(L, i):
24 return m->val;
```
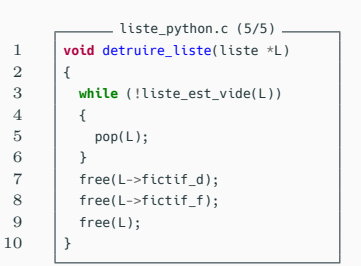

 $_{\circ}$  Console  $_{\circ}$ 

```
main.c
 1 #include <stdio.h>
      2 #include <stdlib.h>
 3 #include "liste_python.h"
 \frac{4}{5}void affiche liste(liste *L)
 6 {
 7 for (int i = 0; i < longueur(L); i++)8 {
9 \mid printf("%d", valeur(L, i));
10 \frac{1}{3}11 printf("\n");
12 \mid \}13
14 int main()
15 {
16 | liste *L = creer liste():
17 for (int i = 0; i < 5; i++)18 {
19 append(L, i):
20 }
21 affiche_liste(L):
22 modifier(L, 2, 12);
23 pop(L);
24 append(L, 42);
25 append(L, 100);
26 | affiche liste(L):
27 detruire liste(L);
28 }
                                                    eleve@mp2i:~$ gcc main.c liste_python.c -o main
                                                    eleve@mp2i:~$ ./main
                                                    0 1 2 3 4
                                                    0 1 12 3 42 100
```
# **Complexité**

Avec cette implémentation :

- *•* les fonctions **creer\_liste**, **liste\_est\_vide**, et **longueur** ont une complexité en *O*(1);
- *•* grâce à l'utilisation des listes doublement chaînées, les fonctions **append** et **pop** ont également une complexité en *O*(1);
- *•* la fonction **detruire\_liste(L)** a une complexité en *O*(**L->longueur**);
- *•* en revanche, les fonctions **modifier(L, i, x)** et **valeur(L, i)** ont une complexité en *O*(*i*), car la fonction **trouver(L, i)** n'a pas d'autre choix que de partir du début de la liste doublement chaînée, et d'avancer de maillon en maillon jusqu'au *i*-ème maillon.

### **Problème**

Les complexités des fonctions **modifier** et **valeur** ne sont pas très satisfaisantes, car parcourir tous les éléments d'une liste de longueur *n* s'effectue alors en *O*(*n* 2 ).

C'est par exemple le cas de la fonction **affiche\_liste**.

# **Tableaux dynamiques**

Le langage Python est codé en C. Mais le type list de Python est implémenté d'une autre manière, pour garantir que l'accès ou la modification de L[i] s'effectue en *O*(1).

Cette implémentation est une version améliorée de notre première tentative d'implémentation de piles avec un **tableau**.

### **Tableaux dynamiques**

- *•* On va créer un tableau, dont les **L->longueur** premières cases contiendront les éléments de notre liste.
- *•* Ainsi, il sera facile (et rapide) d'accéder au *i*-ème élément de la liste : c'est le *i*-ème élément du tableau.
- *•* Pour les fonctions **pop** et **append**, nous ferons comme au début de ce chapitre, avec une petite amélioration.

### **Tableaux dynamiques**

Si on appelle la fonction **append** alors que le tableau (de taille *n*) est plein :

- *•* on crée un nouveau tableau de taille 2*n* + 1 ;
- *•* on recopie les *n* valeurs de l'ancien tableau au début du nouveau tableau ;
- *•* on libère l'ancien tableau de la mémoire, et notre liste utilise désormais le nouveau tableau, dans lequel on a la place de faire le **append**.

### **Complexité de append**

Avec cette implémentation, **append** a une complexité dans le pire des cas en *O*(*n*) (car il faut recopier les *n* valeurs de l'ancien tableau).

L'intérêt de créer un nouveau tableau de taille 2*n*+1 est d'avoir une complexité amortie en *O*(1).

En effet, si le cas pire se produit, alors les *n* dernières cases du nouveau tableau sont inutilisées, donc on a la garantie que les *n* prochains **append** se feront en *O*(1).

### **Complexité**

Toutes les autres opérations auront une complexité en *O*(1).

# **Structure de liste Python (avec des tableaux dynamiques)**

{

 } 

{

{

}

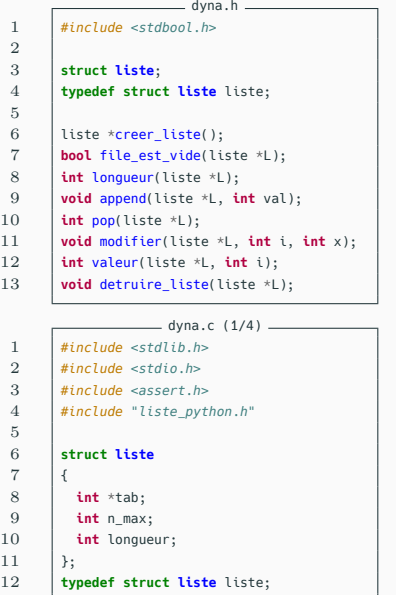

```
= dyna.c (2/4) =1 | liste *creer liste()
 3 liste *L = (liste *)malloc(sizeof(liste));
 4 L \rightarrow n_{max} = 1;<br>5 l \rightarrow \text{tab} = (int)I \rightarrowtab = (int *)malloc(I \rightarrow n max * sizeof(int));
 6 \qquad L \rightarrowlongueur = 0:
 7 return L;
10 bool liste est vide(liste *L)
12 return L->longueur == 0;
13 \quad | \}15 int longueur(liste *L)
17 return L->longueur;
18 \quad | \; \}20 int pop(liste *L)
21 \mid \{22 assert(!liste_est_vide(L));
23 int x = L->tab[L->longueur - 1];
24 L->longueur--;
25 return x;
```
 $\overline{2}$ 

 $5$  $\frac{6}{7}$ 

8 {

12

17 }

```
= dyna.c (3/4) =1 void append(liste *L, int x)
        if (l->lonauer == l->nmax)4 {
 5 L->n_max = 2 * L->n_max + 1;
 6 int *new tab = (int * )malloc(L->n_max * sizeof(int));
 7 for (int i = 0; i < L->longueur; i++)8 {
 9 \vert new tab[i] = L->tab[i];
11 free(L->tab);
12 L->tab = new tab:
13 \quad \downarrow \quad 114 L->longueur++:
15 \vert L->tab[L->longueur - 1] = x;
```
 $\frac{2}{3}$ 

 $10$ 

16 }

```
dyna.c (4/4)
 1 void modifier(liste *L, int i, int x)
 3 \text{ l} assert(i \text{ < l}->longueur):
 4 L \rightarrow tab[i] = x;
       7 int valeur(liste *L, int i)
9 \quad assert(i < I->longueur):
10 return L->tab[i];
11 | }
13 void detruire liste(liste *L)
14 \mid \{15 free(L->tab);
16 free(L);
```
# **Structure de liste Python (avec des tableaux dynamiques)**

```
= main.c =1 #include <stdio.h>
      2 #include <stdlib.h>
 3 #include "dyna.h"
 \frac{4}{5}void affiche liste(liste *L)
 6 {
 7 for (int i = 0; i < longueur(L); i++)8 \mid 49 \mid printf("%d", valeur(L, i));
10 \frac{1}{3}11 printf("\n");
12 \mid \cdot \rangle13
14 int main()
15 \mid \{16 | liste *L = creer liste():
17 for (int i = 0; i < 5; i++)18 {
19 append(L, i):
20 }
21 affiche_liste(L):
22 modifier(L, 2, 12);
23 pop(L);
24 append(L, 42);
25 append(L, 100);
26 | affiche liste(L):
27 detruire liste(L);
28 }
                                                                         _{-} Console _{-}eleve@mp2i:~$ gcc main.c dyna.c -o main
                                                          eleve@mp2i:~$ ./main
                                                          0 1 2 3 4
                                                          0 1 12 3 42 100
```